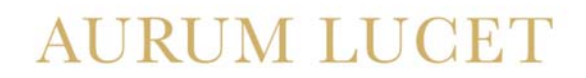

DR. PERLICK & KOLLEGEN RECHTSANWÄLTE & NOTAR

## Gründung einer GmbH/ UG

## ‐Datenerfassungsbogen‐

Das folgende Formular dient der schnelleren und persönlicheren Abwicklung der Beurkundung. Ihre Daten werden mit größter Sorgfalt behandelt und dienen ausschließlich zur Bearbeitung Ihres Anliegens. Aus diesem Grund wird Einwilligung in die Datenverarbeitung nach Art.6 Abs.1 lit b. DSGVO erteilt.

Bei Fragen stehen wir Ihnen auch gerne zur persönlichen Beratung zur Verfügung.

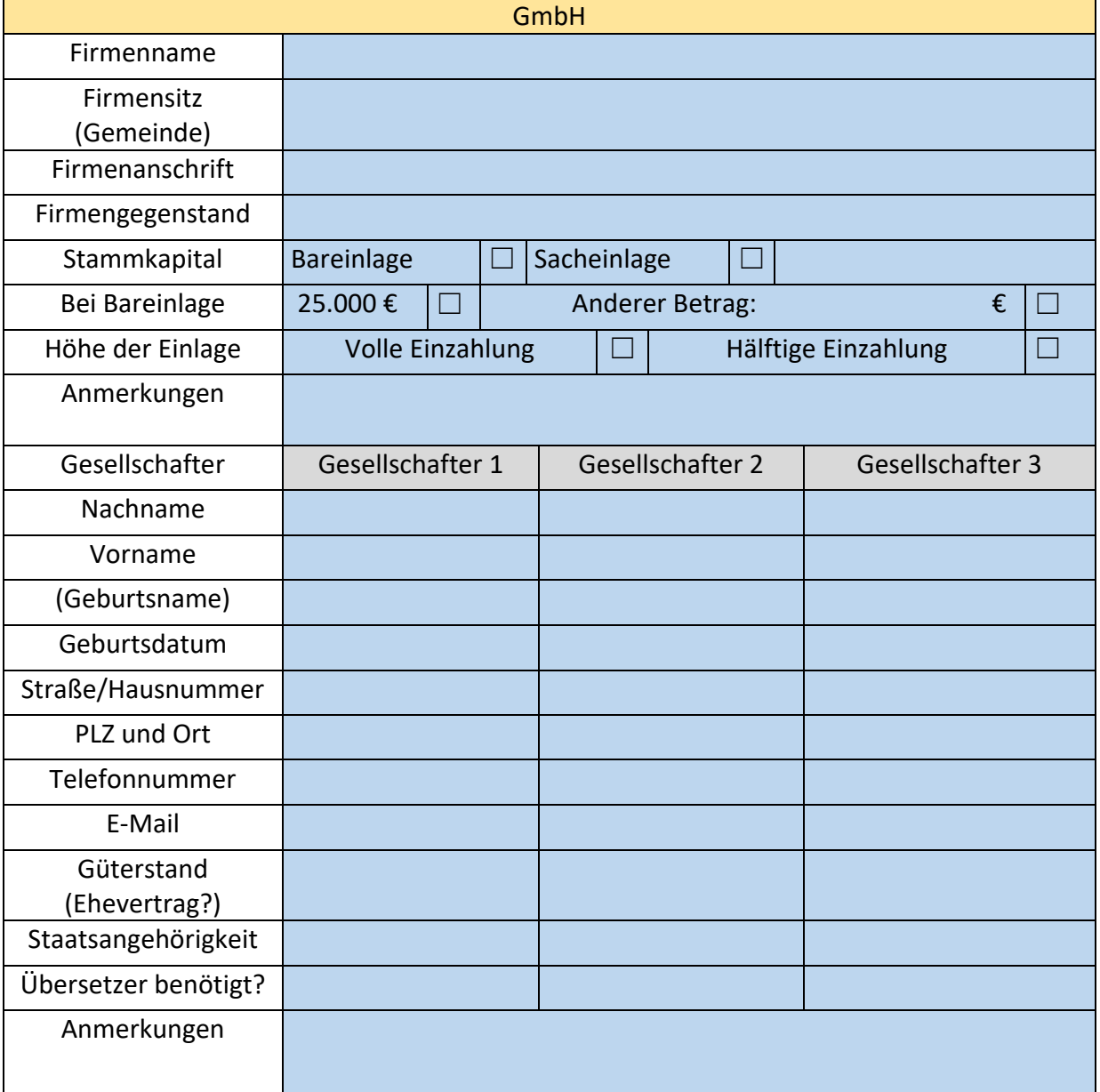

## **AURUM LUCET**

## DR. PERLICK & KOLLEGEN RECHTSANWÄLTE & NOTAR

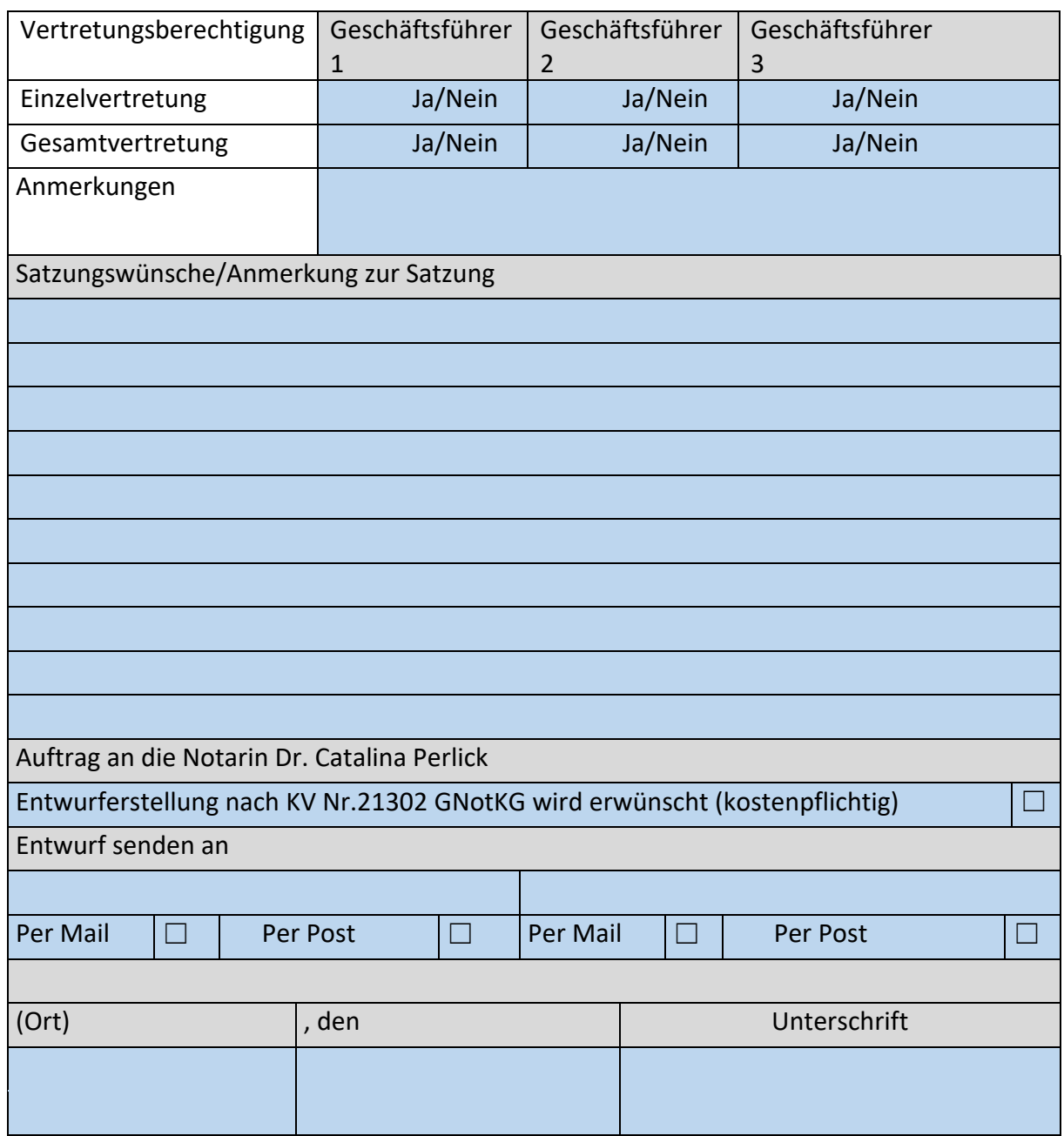

Bitte füllen Sie den Datenerfassungsbogen aus und lassen Ihn uns zukommen. Auf diese Weise können wir Ihr Anliegen schneller, besser und persönlicher bearbeiten. Vielen Dank